# The luakeys package

Josef Friedrich <josef@friedrich.rocks> [github.com/Josef-Friedrich/luakeys](https://github.com/Josef-Friedrich/luakeys)

v0.5 from 2022/04/04

```
local luakeys = require('luakeys')
local kv = luakeys.parse('level1={level2={level3={dim=1cm,bool=true,num=-
\rightarrow 0.001, str=lua}}}')
luakeys.print(kv)
```
Result:

{  $['level1'] = \{$  $['level2'] = \{$  $['level3'] = {$  $[\text{dim'}] = 1864679,$ ['bool'] = **true**,  $[\text{num'}] = -0.001$  $['str'] = 'lua',$ } } } }

# **Contents**

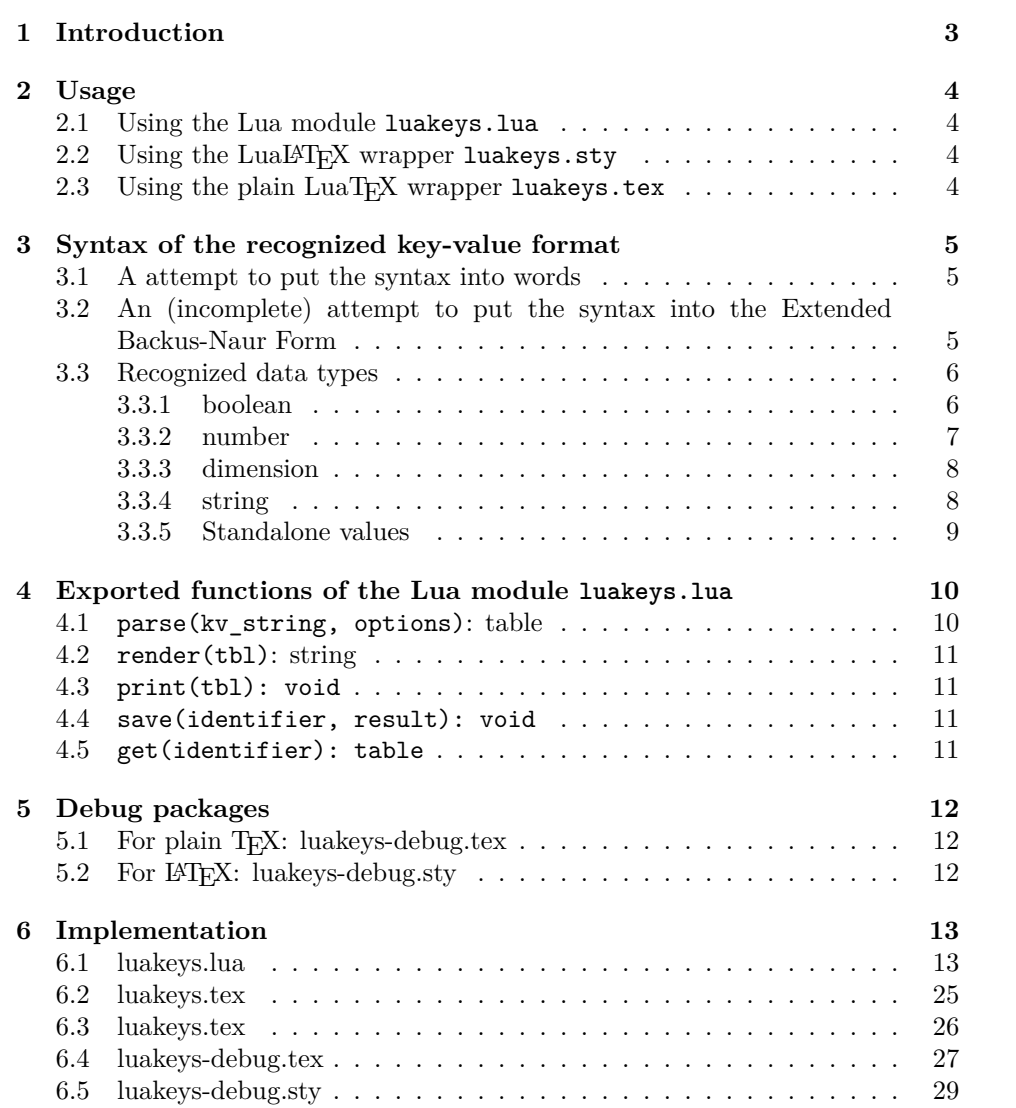

# <span id="page-2-0"></span>**1 Introduction**

luakeys is a Lua module that can parse key-value options like the TEX packages [keyval,](https://www.ctan.org/pkg/keyval) [kvsetkeys,](https://www.ctan.org/pkg/kvsetkeys) [kvoptions,](https://www.ctan.org/pkg/kvoptions) [xkeyval,](https://www.ctan.org/pkg/xkeyval) [pgfkeys](https://www.ctan.org/pkg/pgfkeys) etc. do. luakeys, however, accompilshes this task entirely, by using the Lua language and doesn't rely on TFX. Therefore this package can only be used with the TEX engine LuaTEX. Since luakeys uses [LPeg,](http://www.inf.puc-rio.br/~roberto/lpeg/) the parsing mechanism should be pretty robust.

The TUGboat article ["Implementing key–value input: An introduction" \(Vol](http://www.tug.org/tugboat/tb30-1/tb94wright-keyval.pdf)[ume 30 \(2009\), No. 1\)](http://www.tug.org/tugboat/tb30-1/tb94wright-keyval.pdf) by Joseph Wright and Christian Feuersänger gives a good overview of the available key-value packages.

This package would not be possible without the article [Parsing complex data](https://tug.org/TUGboat/tb40-2/tb125menke-lpeg.pdf) [formats in LuaTEX with LPEG \(Volume 40 \(2019\), No. 2\).](https://tug.org/TUGboat/tb40-2/tb125menke-lpeg.pdf)

# <span id="page-3-0"></span>**2 Usage**

#### <span id="page-3-1"></span>**2.1 Using the Lua module luakeys.lua**

The core functionality of this package is realized in Lua. So you can use luakeys without using the wrapper TFX files luakeys.sty and luakeys.tex.

```
\documentclass{article}
\directlua{
 luakeys = require('luakeys')
}
\newcommand{\helloworld}[2][]{
 \directlua{
   local keys = luakeys.parse('\luaescapestring{\unexpanded{#1}}')
   luakeys.print(keys)
   local marg = '#2'tex.print(keys.greeting .. ', ' .. marg .. keys.punctuation)
 }
}
\begin{document}
\helloworld[greeting=hello,punctuation=!]{world}
\end{document}
```
### <span id="page-3-2"></span>2.2 Using the LuaL<sup>A</sup>T<sub>E</sub>X wrapper luakeys.sty

The supplied LuaLAT<sub>E</sub>X file is quite small:

```
\NeedsTeXFormat{LaTeX2e}
\ProvidesPackage{luakeys}
\directlua{luakeys = require('luakeys')}
```
It loads the Lua module into the global variable luakeys.

```
\documentclass{article}
\usepackage{luakeys}
\begin{document}
  \directlua{
   local keys = luakeys.parse('one,two,three')
   tex.print(keys[1])
   tex.print(keys[2])
   tex.print(keys[3])
 }
\end{document}
```
# <span id="page-3-3"></span>2.3 Using the plain LuaT<sub>E</sub>X wrapper luakeys.tex

Even smaller is the file luakeys.tex. It consists of only one line:

**\directlua**{luakeys = require('luakeys')}

It does the same as the LuaLATEX wrapper and loads the Lua module luakeys.lua into the global variable luakeys.

```
\input luakeys.tex
\directlua{
 local keys = luakeys.parse('one,two,three')
 tex.print(keys[1])
 tex.print(keys[2])
 tex.print(keys[3])
}
\bye
```
# <span id="page-4-0"></span>**3 Syntax of the recognized key-value format**

### <span id="page-4-1"></span>**3.1 A attempt to put the syntax into words**

A key-value pair is definied by an equal sign (key=value). Several key-value pairs or values without keys are lined up with commas (key=value, value) and build a key-value list. Curly brackets can be used to create a recursive data structure of nested key-value lists (1eve11={1eve12={key=value, value}}).

#### <span id="page-4-2"></span>**3.2 An (incomplete) attempt to put the syntax into the Extended Backus-Naur Form**

 $\langle list \rangle ::= \{ \langle list\text{-}item \rangle \}$  $\langle$ *list-container* $\rangle ::= '{ \langle} \langle$ *list* $\rangle '$ }'  $\langle$ *list-item* $\rangle ::= (\langle$ *list-container* $\rangle | \langle$ *key-value-pair* $\rangle | \langle$ *value* $\rangle |$  $\langle$ <sup>*'*</sup>,' $\rangle$  $\langle key-value-pair \rangle ::= \langle value \rangle =' ( \langle list-contained \rangle | \langle value \rangle )$  $\langle value \rangle ::= \langle boolean \rangle$  $\langle$  *dimension* $\rangle$ | h*number*i  $\langle string\text{-}quoted\rangle$ | *(string-unquoted)*  $\langle sign \rangle ::=$  '-' | '+'  $\langle \text{integer} \rangle ::= '0' | '1' | '2' | '3' | '4' | '5' | '6' | '7' | '8' | '9'$  $\langle unit \rangle ::= \langle bp' | \langle BP \rangle$  $\lceil c \cdot c \rceil \rceil$  'CC' | 'cm' | 'CM' | 'dd' | 'DD' | 'em' | 'EM'  $'e$ x' | 'EX'  $'in'$  | 'IN' | 'mm' | 'MM'  $'nc'$  | 'NC' | 'nd' | 'ND' | 'pc' | 'PC'

| 'pt' | 'PT'  $|\quad$  'sp'  $|$  'SP'

 $\langle boolean \rangle ::= \langle boolean-true \rangle | \langle boolean-false \rangle$ 

 $\langle boolean-true \rangle ::= 'true' | 'TRUE' | 'True'$ 

 $\langle boolean\text{-}false \rangle ::= \text{ 'false' } | \text{ 'FALSE'} | \text{ 'False'}$ 

... to be continued

## <span id="page-5-0"></span>**3.3 Recognized data types**

<span id="page-5-1"></span>**3.3.1 boolean**

The strings true, TRUE and True are converted into Lua's boolean type **true**, the strings false, FALSE and False into **false**.

```
\luakeysdebug{
 lower case true = true,
 upper case true = TRUE,
 title case true = True
 lower case false = false,
 upper case false = FALSE,
 title case false = False,
}
```

```
{
  ['lower case true'] = true,
  ['upper case true'] = true,
  ['title case true'] = true,
  ['lower case false'] = false,
  ['upper case false'] = false
  ['title case false'] = false,
}
```
<span id="page-6-0"></span>**3.3.2 number**

```
\luakeysdebug{
   num1 = 4,
   num2 = -4,
   num3 = 0.4}
                                                      {
                                                          [\text{'num1'}] = 4,[\text{ 'num2'}] = -4,[\text{ 'num3'}] = 0.4}
```
#### <span id="page-7-0"></span>**3.3.3 dimension**

luakeys detects T<sub>E</sub>X dimensions and automatically converts the dimensions into scaled points using the function tex.sp(dim). Use the option convert\_dimensions of the function parse(kv\_string, options) to disalbe the automatic conversion.

```
local result = parse('dim=1cm', f)convert_dimensions = false,
})
```
If you want to convert a scale point into a unit string you can use the module [lualibs-util-dim.lua.](https://raw.githubusercontent.com/latex3/lualibs/master/lualibs-util-dim.lua)

```
\begin{luacode}
require('lualibs')
tex.print(number.todimen(tex.sp('1cm'), 'cm', '%0.0F%s'))
\end{luacode}
```
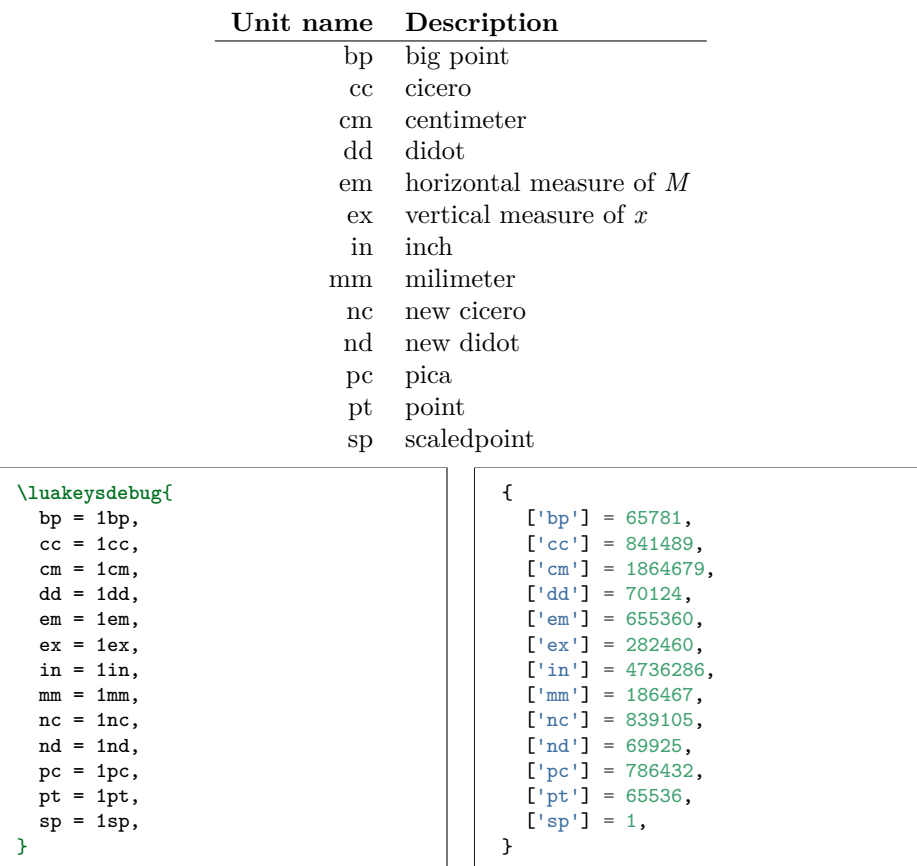

#### <span id="page-7-1"></span>**3.3.4 string**

There are two ways to specify strings: With or without quotes. If the text have to contain commas or equal signs, then double quotation marks must be used.

```
\luakeysdebug{
  without quotes = no commas and
   \leftrightarrow equal signs are allowed,
  with double quotes = \sqrt{ }, and = are
     allowed",
}
```

```
{
   ['without quotes'] = 'no commas
   \rightarrow and equal signs are allowed',
   [v \text{with double quotes'}] = ', \text{ and } =ightharpoonup are allowed',
}
```
#### <span id="page-8-0"></span>**3.3.5 Standalone values**

Standalone values are values without a key. They are converted into an array. In Lua an array is a table with numeric indexes (The first index is 1).

```
\luakeysdebug{one,two,three} { 'one', 'two', 'three' }
                                  is equivalent to
```

```
{
  [1] = 'one',[2] = 'two',[3] = 'three',}
```
All recognized data types can be used as standalone values.

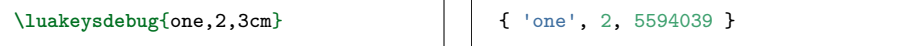

# <span id="page-9-0"></span>**4 Exported functions of the Lua module luakeys.lua**

To learn more about the individual functions (local functions), please read the [source code documentation,](https://josef-friedrich.github.io/luakeys/) which was created with [LDoc.](http://stevedonovan.github.io/ldoc/) The Lua module exports this functions:

```
local luakeys = require('luakeys')
local parse = luakeys.parse
local render = luakeys.render
--local print = luakeys.print -- That would overwrite the built-in Lua function
local save = luakeys.save
local get = luakeys.get
```
## <span id="page-9-1"></span>**4.1 parse(kv\_string, options): table**

The function parse(input\_string, options) is the main method of this module. It parses a key-value string into a Lua table.

```
\newcommand{\mykeyvalcmd}[1][]{
  \directlua{
   result = luakeys.parse('#1')
   luakeys.print(result)
 }
  #2
}
\mykeyvalcmd[one=1]{test}
```
In plain T<sub>E</sub>X:

```
\def\mykeyvalcommand#1{
  \directlua{
   result = luakeys.parse('#1')
    luakeys.print(result)
  }
}
\mykeyvalcmd{one=1}
```
The function can be called with an options table. This options are supported:

```
local result = parse('one,two,three', {
  convert_dimensions = false,
  unpack_single_array_value = false,
  standalone_as_true = false,
  converter = function(key, value, depth, current_table, root_table)
   return key, value
  end,
  case_insensitive_keys = false,
})
```
The options can also be set globally using the exported table default\_options:

```
luakeys.parse('dim=1cm') -- {dim = 1864679}
luakeys.default_options.convert_dimensions = false
-- or:
-- local defaults = luakeys.default_options
-- defaults.convert_dimensions = false
```
luakeys.parse('dim=1cm') *-- {dim = '1cm'}*

#### <span id="page-10-0"></span>**4.2 render(tbl): string**

The function render(tbl) reverses the function parse(kv\_string). It takes a Lua table and converts this table into a key-value string. The resulting string usually has a different order as the input table.

```
result = luakeys.parse('one=1,two=2,tree=3,')
print(luakeys.render(result))
 --- one=1,two=2,tree=3,
--- or:
--- two=2,one=1,tree=3,
--- or:
--- ...
```
In Lua only tables with 1-based consecutive integer keys (a.k.a. array tables) can be parsed in order.

```
result = luakeys.parse('one,two,three')
print(luakeys.render(result))
  --- one,two,three, (always)
```
### <span id="page-10-1"></span>**4.3 print(tbl): void**

The function print(tbl) pretty prints a Lua table to standard output (stdout). It is a utility function that can be used to debug and inspect the resulting Lua table of the function parse. You have to compile your TEX document in a console to see the terminal output.

```
result = luakeys.parse('level1={level2={key=value}}')
luakeys.print(result)
```
The output should look like this:

```
{
  ['level1'] = \{['level2'] = \{['key'] = 'value',
 },
}
```
#### <span id="page-10-2"></span>**4.4 save(identifier, result): void**

The function save(identifier, result) saves a result (a table from a previous run of parse) under an identifier. Therefore, it is not necessary to pollute the global namespace to store results for the later usage.

#### <span id="page-10-3"></span>**4.5 get(identifier): table**

The function get(identifier) retrieves a saved result from the result store.

# <span id="page-11-0"></span>**5 Debug packages**

Two small debug packages are included in luakeys. One debug package can be used in LAT<sub>E</sub>X (luakeys-debug.sty) and one can be used in plain T<sub>E</sub>X (luakeysdebug.tex). Both packages provide only one command: \luakeysdebug{kvstring}

```
\luakeysdebug{one,two,three}
```
Then the following output should appear in the document:

{  $[1] = 'one',$  $[2] = 'two',$  $[3] = 'three',$ }

# <span id="page-11-1"></span>5.1 For plain T<sub>F</sub>X: luakeys-debug.tex

An example of how to use the command in plain T<sub>E</sub>X:

```
\input luakeys-debug.tex
\luakeysdebug{one,two,three}
\bye
```
# <span id="page-11-2"></span>**5.2** For L<sup>A</sup>T<sub>E</sub>X: luakeys-debug.sty

An example of how to use the command in  $L^2T_FX$ :

```
\documentclass{article}
\usepackage{luakeys-debug}
\begin{document}
\luakeysdebug[
  unpack single array values=false,
  convert dimensions=false
]{one,two,three}
\end{document}
```
# <span id="page-12-0"></span>**6 Implementation**

#### <span id="page-12-1"></span>**6.1 luakeys.lua**

```
1 -- luakeys.lua
2 -- Copyright 2021-2022 Josef Friedrich
3 --
 4 -- This work may be distributed and/or modified under the
 5 -- conditions of the LaTeX Project Public License, either version 1.3c
 6 -- of this license or (at your option) any later version.
 7 -- The latest version of this license is in
 8 -- http://www.latex-project.org/lppl.txt
 9 -- and version 1.3c or later is part of all distributions of LaTeX
10 -- version 2008/05/04 or later.
11 --
12 -- This work has the LPPL maintenance status `maintained'.
13 --
14 -- The Current Maintainer of this work is Josef Friedrich.
15 --
16 -- This work consists of the files luakeys.lua, luakeys.sty, luakeys.tex
17 -- luakeys-debug.sty and luakeys-debug.tex.
18
19 --- A key-value parser written with Lpeg.
20 --
21 -- Explanations of some LPeg notation forms:
22 --
23 -- * `patt ^ 0` = `expression *`
24 -- * `patt ^ 1` = `expression +`
25 - * \int_{\text{part}}^{1} 2 + (-1)^{2} = \int_{\text{expression}}^{1} 2 + (-1)^{2} = \int_{\text{expression}}^{1} 2 + (-1)^{2} = \int_{\text{con}}^{1} 2 + (-1)^{2} = \int_{\text{con}}^{1} 2 + (-1)^{2} = \int_{\text{con}}^{1} 2 + (-1)^{2} = \int_{\text{con}}^{1} 2 + (-1)^{2} = \int_{\text{con}}^{1} 2 + (-1)^{2} = \int_{\text{con}}^{1} 2 + (-1)^{2} = \int_{\text{con}}^{1} 2 + (-1)^{2} = \int26 -- * `patt1 * patt2` = `expression1 expression2`: Sequence
27 -- * `patt1 + patt2` = `expression1 / expression2`: Ordered choice
28 --
29 -- * [TUGboat article: Parsing complex data formats in LuaTEX with
     ,→ LPEG](https://tug.org/TUGboat/tb40-2/tb125menke-Patterndf)
30 --
31 -- @module luakeys
32
33 local lpeg = require('lpeg')
34 local Variable = lpeg.V
35 local Pattern = lpeg.P
36 local Set = lpeg.S
37 local Range = lpeg.R
38 local CaptureGroup = lpeg.Cg
39 local CaptureFolding = lpeg.Cf
40 local CaptureTable = lpeg.Ct
41 local CaptureConstant = lpeg.Cc
42 local CaptureSimple = lpeg.C
43
44 if not tex then
45 \times tex = {}
46
47 -- Dummy function for the tests.
48 tex['sp'] = function (input)
49 return 1234567
50 end
51 end
52
53 --- Option handling
54 -- @section
55
56 --- This table stores all allowed option keys.
57 local option_keys = {
```

```
58 'convert_dimensions',
 59 'unpack_single_array_values',
 60 'standalone_as_true',
 61 'converter',
 62 'case_insensitive_keys'
 63 }
 64
 65 --- The default options.
 66 local default_options = {
 67 convert_dimensions = true,
 68 unpack_single_array_values = true,
 69 standalone_as_true = false,
 70 }
 71
 72 local function throw_error(message)
 73 if type(tex.error) == 'function' then
 74 tex.error(message)
 75 else
 76 error(message)
 77 end
 78 end
 79
 80 --- Convert a key so that it can be written as a table field without
 81 -- quotes and square brackets (for example `one 2` becomes `one_2`).
 82 -- The key can then reference values from a table using dot notation.
 83 -- (`table["one 2"]` becomes `table.one_2`).
 84 --
 85 -- @tparam string key The key to be converted.
 86 --
 87 -- @treturn string The converted key.
 88 local function luafy_key(key)
 89 return key:gsub('[^%w]+', '_')
 90 end
 91
 92 --- Convert all keys in a table to strings containig only alphanumeric
 93 -- characters and underscores.
 94 --
 95 -- @param raw_options Some raw options.
 96 --
 97 -- @treturn table Returns always a table. If the input value is not a
 98 -- an empty table is returned.
 99 local function luafy_options(raw_options)
100 if type(raw_options) ~= 'table' then
101 raw_options = {}102 end
103 local options = {}
104 for key, value in pairs(raw_options) do
105 options [luafy_key(key)] = value
106 end
107 return options
108 end
109
110 --- All option keys can be written with underscores or with spaces as
111 -- separators.
112 -- For the LaTeX version of the macro
113 -- `\luakeysdebug[options]{kv-string}`.
114 --
115 -- @tparam table options_raw Options in a raw format. The table may be
116 -- empty or some keys are not set.
117 --
118 -- @treturn table
119 local function normalize_parse_options (options_raw)
```

```
120 options_raw = luafy_options(options_raw)
121 local options = {}
122
123 for _, option_name in ipairs(option_keys) do
124 if options_raw[option_name] ~= nil then
125 options[option_name] = options_raw[option_name]
126 else
127 options[option_name] = default_options[option_name]
128 end
129 end
130
131 return options
132 end
133
134 --- Parser / Lpeg related
135 -- @section
136
137 --- Generate the PEG parser using Lpeg.
138 --
139 -- @treturn userdata The parser.
140 local function generate_parser(options)
141 -- Optional whitespace
142 local white_space = Set(' \traket{\text{t}\text{n}\text{r'}}143
144 --- Match literal string surrounded by whitespace
145 local ws = function(match)
146 return white space<sup>\degree0 * Pattern(match) * white space<sup>\degree0</sup></sup>
147 end
148
149 local capture_dimension = function (input)
150 if options.convert_dimensions then
151 return tex.sp(input)
152 else
153 return input
        154 end
155 end
156
157 --- Add values to a table in two modes:
158 --
159 -- # Key value pair
160 --
161 -- If arg1 and arg2 are not nil, then arg1 is the key and arg2 is the
162 -- value of a new table entry.
163 --
164 -- # Index value
165 --
166 -- If arg2 is nil, then arg1 is the value and is added as an indexed
167 -- (by an integer) value.
168 --
169 -- @tparam table table
       170 -- @tparam mixed arg1
171 -- @tparam mixed arg2
172 --
173 -- @treturn table
174 local add_to_table = function(table, arg1, arg2)
175 if arg2 == nil then
176 local index = #table + 1
177 return rawset(table, index, arg1)
178 else
179 return rawset(table, arg1, arg2)
180 end
181 end
```

```
182
183 return Pattern({
184 'list',
185
186 -- list_item*
187 list = CaptureFolding(
188 CaptureTable('') * Variable('list_item')^0,
189 add_to_table
190 ),
191
192 -- '{' list '}'
193 list_container =
194 ws'(\lceil \cdot \rceil) * Variable(\lceil \cdot \rceil) * ws(\lceil \cdot \rceil),195
196 -- ( list_container / key_value_pair / value ) ','?
197 list_item =
198 CaptureGroup(
199 Variable('list_container') +
200 Variable('key_value_pair') +
201 Variable('value')
202 ) * \texttt{ws}(\text{','})^{\sim}-1,
203
204 -- key '=' (list_container / value)
205 key_value_pair =
206 \overline{Variable('key')} * ws('=')) * (Variable('list_{container'}) +,→ Variable('value')),
207
208 -- number / string_quoted / string_unquoted
209 key =
210 Variable('number') +
211 Variable('string_quoted') +
212 Variable('string_unquoted'),
213
214 -- boolean !value / dimension !value / number !value / string_quoted !value /
        ,→ string_unquoted
215 -- !value -> Not-predicate -> * -Variable('value')
216 value =
217 Variable('boolean') * -Variable('value') +
218 Variable('dimension') * -Variable('value') +
219 Variable('number') * -Variable('value') +
220 Variable('string_quoted') * -Variable('value') +
221 Variable('string_unquoted'),
222
223 -- boolean_true / boolean_false
224 boolean =
225 (
226 Variable('boolean_true') * CaptureConstant(true) +
            227 Variable('boolean_false') * CaptureConstant(false)
228 )
229
230 boolean_true =
231 Pattern('true') +
232 Pattern('TRUE') +
233 Pattern('True'),
234
235 boolean_false =
236 Pattern('false') +
237 Pattern('FALSE') +<br>238 Pattern('False'),
          Pattern('False'),
239
240 dimension = (
241 Variable('sign')<sup>\degree0 * white space\degree0 *</sup>
```

```
242 Variable('tex_number') * white_space^0 *
243 Variable('unit')
244 ) / capture_dimension,
245
246 number =
247 (white_space^0 * (Variable('lua_number') / tonumber) * white_space^0) ,
248
249 tex_number =
250 (Variable('integer')^1 * (Pattern('.') * Variable('integer')^1)^0) +
251 (Pattern('.') * Variable('integer')^1),
252
253 -- 'bp' / 'BP' / 'cc' / etc.
254 -- https://raw.githubusercontent.com/latex3/lualibs/master/lualibs-util-dim.lua
255 unit =
256 Pattern('bp') + Pattern('BP') +
257 Pattern('cc') + Pattern('CC') +
258 Pattern('cm') + Pattern('CM') +259 Pattern('dd') + Pattern('DD') +
260 Pattern('em') + Pattern('EM') +
260 Pattern('ex') + Pattern('EX') +
262 Pattern('in') + Pattern('IN') +
263 Pattern('mm') + Pattern('MM') +
264 Pattern('nc') + Pattern('NC') +
265 Pattern('nd') + Pattern('ND') +
266 Pattern('pc') + Pattern('PC') +
267 Pattern('pt') + Pattern('PT') +
268 Pattern(\overline{Sp'}) + Pattern(\overline{Sp'}),
269
270 lua_number =
271 Variable('int') *
272 Variable('frac')<sup>\sim -1</sup>,
273
274 int = Variable('sign')^{\sim}-1 * (
275 Range('19') * Variable('integer') + Variable('integer') 276,276277
278 frac = Pattern('.') * Variable('integer'),
279 sign = Set('-+'),
280 integer = Range('09')^1,
281
282 -- '"' (')^{n} / j<sup>'"'</sup>)* '"'
283 string_quoted =
284 white_space<sup>\degree0 * Pattern('"') *</sup>
285 CaptureSimple((Pattern('\\"') + 1 - Pattern('"'))^0) *
286 Pattern('"') * white_space^0,
287
288 string_unquoted =
289 white_space^0 *
290 CaptureSimple(
291 Variable('word_unquoted')^1 *<br>292 (Set('\t')^1 * Variable('word
            (Set(' \t i')^1 * Variable('word\_unquoted')^1)^0 *
293 white_space^0,
294
295 word_unquoted = (1 - \text{white\_space} - \text{Set}(\lbrace \rbrace, = \lceil \cdot \rceil)^{-1})296 })
297 end
298
299 --- Get the size of an array like table \check{f} 'one', 'two', 'three' \check{f} = 3.
300 --
301 -- @tparam table value A table or any input.
302 --
303 -- @treturn number The size of the array like table. 0 if the input is
```

```
304 -- no table or the table is empty.
305 local function get_array_size(value)
306 local count = 0
307 if type(value) == 'table' then
308 for _ in ipairs(value) do count = count + 1 end
309 end
310 return count
311 end
312
313 --- Get the size of a table '{ one = 'one', 'two', 'three' }' = 3.
314 --
315 -- @tparam table value A table or any input.
316 --
317 -- @treturn number The size of the array like table. 0 if the input is
318 -- no table or the table is empty.
319 local function get_table_size(value)
320 local count = 0
321 if type(value) == 'table' then
322 for _ in pairs(value) do count = count + 1 end
323 end
324 return count
325 end
326
327 --- Unpack a single valued array table like `{ 'one' }` into `one` or
328 -- `{ 1 }` into `1`.
329 --
330 -- @treturn If the value is a array like table with one non table typed
331 -- value in it, the unpacked value, else the unchanged input.
332 local function unpack_single_valued_array_table(value, options)
333 if
334 type(value) == 'table' and
335 get_array_size(value) == 1 and
336 get_table_size(value) == 1 and
337 type(value[1]) \sim = 'table'338 then
339 if type(value[1]) == 'string' and options.standalone_as_true then
340 return value
341 else
342 return value[1]
343 end
344 end
345 return value
346 end
347
348 local function visit_parse_tree(parse_tree, callback_func)
349 if type(parse_tree) ~= 'table' then
350 throw_error('Parse tree has to be a table')
351 end
352 local function visit_parse_tree_recursive(root_table, current_table, result,
       \leftrightarrow depth, callback_func)
353 for key, value in pairs(current_table) do
354 if type(value) == 'table' then
355 value = visit_parse_tree_recursive(root_table, value, {}, depth + 1,
            \leftrightarrow callback_func)
356 end
357
358 key, value = callback_func(key, value, depth, current_table, root_table)
359
360 if key ~= nil and value ~= nil then
361 result[key] = value
362 end
363 end
```

```
364 if next(result) ~= nil then
365 return result
366 end
367 end
368
369 return visit_parse_tree_recursive(parse_tree, parse_tree, {}, 1, callback_func)
370 end
371
372 --- Normalize the result tables of the LPeg parser. This normalization
373 -- tasks are performed on the raw input table coming directly from the
374 -- PEG parser:
375 --
376 -- * Unpack all single valued array like tables: `{ 'text' }` into
377 -- `text`
378 --
379 -- @tparam table raw The raw input table coming directly from the PEG
380 -- parser
381 --
382 -- @tparam table options Some options. A table with the key
383 -- `unpack_single_array_values`
384 --
385 -- @treturn table A normalized table ready for the outside world.
386 local function normalize(raw, options)
387 local function normalize_recursive(raw, result, options)
388 for key, value in pairs(raw) do
389 if options.unpack_single_array_values then
390 value = unpack_single_valued_array_table(value, options)
391 end
392 if type(value) == 'table' then
393 result[key] = normalize_recursive(value, {}, options)
394 else
395 result[key] = value
396 end
397 end
398 return result
399 end
400 raw = normalize_recursive(raw, {}, options)
401
402 if options.standalone_as_true then
403 raw = visit_parse_tree(raw, function (key, value)
404 if type(key) == 'number' and type(value) == 'string' then
405 return value, true
406 end
407 return key, value
408 end)
409 end
410
411 if options.case_insensitive_keys then
412 raw = visit_parse_tree(raw, function (key, value)
413 if type(key) == 'string' then
414 return key:lower(), value
415 end
416 return key, value
417 end)
418 end
419
420 return raw
421 end
422
423 --- Parse a LaTeX/TeX style key-value string into a Lua table. With
424 -- this function you should be able to parse key-value strings like
425 -- this example:
```

```
426 --
427 -- show,
428 -- hide,
429 -- key with spaces = String without quotes,
430 -- string="String with double quotes: ,{}=",
431 -- dimension = 1cm,<br>
123 = - number = -1.2
432 -- number = -1.2,<br>122 -112 = 1433 -- list = {one,two,three},
434 -- key value list = {one=one,two=two,three=three},
435 -- nested key = {
436 -- nested key 2= {
437 -- key = value,
438 -- \frac{1}{439} -- \frac{1}{439}439 -- },
440 --
441 -- The string above results in this Lua table:
442 --
443 -- {<br>444 --
444 -- 'show',
445 -- 'hide',
446 -- ['key with spaces'] = 'String without quotes',
447 -- string = 'String with double quotes: ,{}=',
448 -- dimension = 1864679,
449 -- number = -1.2,<br>
150 -12 = 1115450 -- list = {'one', 'two', 'three'},<br>
\begin{array}{ll} 451 & - \end{array} legg nolue list = {
451 -- key value list = {<br>452 -- one = 'one'.452 -- one = 'one',
453 -- three = 'three',<br>
454 -- two = 'two'
454 -- two = 'two'<br>455 -- \}.
455 -- },
456 -- \int' \text{nested key } ' \] = \{<br>457 -- \int' \text{model key } 2 \]457 - \int'nested key 2'] = {<br>
\int'<br>
\int'<br>
\int'<br>
\int'<br>
\int'<br>
\int'<br>
\int'<br>
\int'<br>
\int'<br>
\int'<br>
\int'<br>
\int'<br>
\int<br>
\int458 -- key = 'value'
459 --<br>\frac{460}{1} --
460 -- \frac{1}{461} -- \frac{1}{461}461 -- }
462 --
463 -- @tparam string kv_string A string in the TeX/LaTeX style key-value
464 -- format as described above.
465 --
466 -- @tparam table options A table containing
467 -- settings: `convert_dimensions`, `unpack_single_array_values`,
      ,→ `standalone_as_true`, `converter`
468 --
469 -- @treturn table A hopefully properly parsed table you can do
470 -- something useful with.
471 local function parse (kv_string, options)
472 if kv_string == nil then
473 return {}
474 end
        475 options = normalize_parse_options(options)
476
477 local parser = generate_parser(options)
478 local parse_tree = parser:match(kv_string)
479
480 if options.converter ~= nil and type(options.converter) == 'function' then
481 parse_tree = visit_parse_tree(parse_tree, options.converter)
482 end
        483 return normalize(parse_tree, options)
484 end
485
486 --- Convert back to strings
```

```
487 -- @section
488
489 --- The function `render(tbl)` reverses the function
490 -- `parse(kv_string)`. It takes a Lua table and converts this table
491 -- into a key-value string. The resulting string usually has a
492 -- different order as the input table. In Lua only tables with
493 -- 1-based consecutive integer keys (a.k.a. array tables) can be
494 -- parsed in order.
495 --
496 -- @tparam table tbl A table to be converted into a key-value string.
497 --
498 -- @treturn string A key-value string that can be passed to a TeX
499 -- macro.
500 local function render (tbl)
501 local function render_inner(tbl)
502 local output = {}
503 local function add(text)
504 table.insert(output, text)
505 end
506 for key, value in pairs(tbl) do
507 if (key and type(key) == 'string') then
508 if (type(value) == 'table') then
509 if (next(value)) then
510 add(key .. '={')
511 add(render_inner(value))
512 add('},')
513 else
514 add(key .. '={},')
515 end
516 else
517 add(key .. '=' .. tostring(value) .. ',')
518 end
519 else
520 add(tostring(value) .. ',')<br>521 end
          521 end
522 end
523 return table.concat(output)
524 end
525 return render_inner(tbl)
526 end
527
528 --- The function `stringify(tbl, for_tex)` converts a Lua table into a
529 -- printable string. Stringify a table means to convert the table into
530 -- a string. This function is used to realize the `print` function.
531 -- `stringify(tbl, true)` (`for_tex = true`) generates a string which
532 -- can be embeded into TeX documents. The macro `\luakeysdebug{}` uses
533 -- this option. `stringify(tbl, false)` or `stringify(tbl)` generate a
534 -- string suitable for the terminal.
535 --
536 -- @tparam table input A table to stringify.
537 --
538 -- @tparam boolean for_tex Stringify the table into a text string that
539 -- can be embeded inside a TeX document via tex.print(). Curly braces
540 -- and whites spaces are escaped.
541 --
542 -- https://stackoverflow.com/a/54593224/10193818
543 local function stringify(input, for_tex)
544 local line_break, start_bracket, end_bracket, indent
545
546 if for_tex then
547 line_break = '\\par'
548 start bracket = \sqrt[3]{\$}
```

```
549 end bracket = \sqrt[6]{\}:
550 indent = ' \sqrt{\ } \sqrt{\ }551 else
552 line_break = \ln553 start_bracket = \lceil \cdot \rceil\overline{\phantom{0}} = \overline{\phantom{0}} end bracket = '}'
555 indent = ' '
556 end
557
558 local function stringify_inner(input, depth)
559 local output = {}
560 depth = depth or 0
561
562 local function add(depth, text)
563 table.insert(output, string.rep(indent, depth) .. text)
564 end
565
566 local function format_key(key)
567 if (type(key) == 'number') then
568 return string.format('[%s]', key)
569 else
570 return string.format('[\'%s\']', key)
571 end
572 end
573
574 if type(input) ~= 'table' then
575 return tostring(input)
576 end
577
578 for key, value in pairs(input) do
579 if (key and type(key) == 'number' or type(key) == 'string') then
580 key = format_key(key)
581
582 if (type(value) == 'table') then
583 if (next(value)) then
584 add(depth, key .. ' = ' .. start_bracket)
585 add(0, stringify_inner(value, depth + 1))
586 add(depth, end_bracket .. ',');
587 else
588 add(depth, key .. ' = ' .. start_bracket .. end_bracket .. ',')
589 end
590 else
591 if (type(value) == 'string') then
592 value = string.format('\'%s\'', value)
593 else
594 value = tostring(value)
595 end
596
597 add(depth, key .. ' = ' .. value .. ', ')
598 end
599 end
600 end
601
602 return table.concat(output, line_break)
603 end
604
605 return start_bracket .. line_break .. stringify_inner(input, 1) .. line_break ..
      \leftrightarrowend_bracket
606 end
607
608 --- The function `pretty_print(tbl)` pretty prints a Lua table to standard
609 -- output (stdout). It is a utility function that can be used to
```

```
610 -- debug and inspect the resulting Lua table of the function
611 -- `parse`. You have to compile your TeX document in a console to
612 -- see the terminal output.
613 --
614 -- @tparam table tbl A table to be printed to standard output for
615 -- debugging purposes.
616 local function pretty_print(tbl)
617 print(stringify(tbl, false))
618 end
619
620 --- Store results
621 -- @section
622
623 --- A table to store parsed key-value results.
624 local result_store = {}
625
626 --- The function `save(identifier, result): void` saves a result (a
627 -- table from a previous run of `parse`) under an identifier.
628 -- Therefore, it is not necessary to pollute the global namespace to
629 -- store results for the later usage.
630 --
631 -- @tparam string identifier The identifier under which the result is
632 -- saved.
633 --
634 -- @tparam table result A result to be stored and that was created by
635 -- the key-value parser.
636 local function save(identifier, result)
637 result_store[identifier] = result
638 end
639
640 --- The function `get(identifier): table` retrieves a saved result
641 -- from the result store.
642 --
643 -- @tparam string identifier The identifier under which the result was
644 -- saved.
645 local function get(identifier)
646 -- if result_store[identifier] == nil then
647 -- throw_error('No stored result was found for the identifier \'' .. identifier
       ,→ .. '\'')
648 -- end
649 return result_store[identifier]
650 end
651
652 --- Exports
653 -- @section
654
655 local export = {
656 --- @see default_options
657 default_options = default_options,
658
659 --- @see stringify
660 stringify = stringify,
661
662 --- @see parse
663 parse = parse,
664
665 --- @see render
666 render = render,
667
668 --- @see pretty_print
669 print = pretty_print,
```

```
671 --- @see save
672 save = save,
673
674 --- @see get
675 get = get,
676 }
677
678 -- http://olivinelabs.com/busted/#private
679 if _TEST then
680 export.luafy_key = luafy_key
681 export.luafy_options = luafy_options
682 export.normalize = normalize<br>683 export.normalize_parse_option
683 export.normalize_parse_options = normalize_parse_options
684 export.unpack_single_valued_array_table = unpack_single_valued_array_table
685 export.visit_parse_tree = visit_parse_tree
    686 end
687
688 return export
```
## <span id="page-24-0"></span>**6.2 luakeys.tex**

```
1 %% luakeys.tex
2 %% Copyright 2021-2022 Josef Friedrich
3 %
4 % This work may be distributed and/or modified under the
5 % conditions of the LaTeX Project Public License, either version 1.3c
 6 % of this license or (at your option) any later version.
 7 % The latest version of this license is in
8 % http://www.latex-project.org/lppl.txt
 9 % and version 1.3c or later is part of all distributions of LaTeX
10 % version 2008/05/04 or later.
11\,12 % This work has the LPPL maintenance status `maintained'.
\begin{matrix} 13 & 2 \\ 14 & 2 \end{matrix}14 % The Current Maintainer of this work is Josef Friedrich.
15 %
16 % This work consists of the files luakeys.lua, luakeys.sty, luakeys.tex
   17 % luakeys-debug.sty and luakeys-debug.tex.
18
19 \directlua{luakeys = require('luakeys')}
```
#### <span id="page-25-0"></span>**6.3 luakeys.tex**

```
1 %% luakeys.tex
2 %% Copyright 2021-2022 Josef Friedrich
3 %
4 % This work may be distributed and/or modified under the
5 % conditions of the LaTeX Project Public License, either version 1.3c
 6 % of this license or (at your option) any later version.
 7 % The latest version of this license is in
8 % http://www.latex-project.org/lppl.txt
 9 % and version 1.3c or later is part of all distributions of LaTeX
10 % version 2008/05/04 or later.
11\,12 % This work has the LPPL maintenance status `maintained'.
\begin{matrix} 13 & 2 \\ 14 & 2 \end{matrix}14 % The Current Maintainer of this work is Josef Friedrich.
15 %
16 % This work consists of the files luakeys.lua, luakeys.sty, luakeys.tex
   17 % luakeys-debug.sty and luakeys-debug.tex.
18
19 \directlua{luakeys = require('luakeys')}
```
#### <span id="page-26-0"></span>**6.4 luakeys-debug.tex**

```
1 %% luakeys-debug.tex
2 %% Copyright 2021-2022 Josef Friedrich
3 %
4 % This work may be distributed and/or modified under the
 5 % conditions of the LaTeX Project Public License, either version 1.3c
6 % of this license or (at your option) any later version.
7 % The latest version of this license is in
   8 % http://www.latex-project.org/lppl.txt
9 % and version 1.3c or later is part of all distributions of LaTeX
10 % version 2008/05/04 or later.
1112 % This work has the LPPL maintenance status `maintained'.
13 %
14 % The Current Maintainer of this work is Josef Friedrich.
15 %
16 % This work consists of the files luakeys.lua, luakeys.sty, luakeys.tex
17 % luakeys-debug.sty and luakeys-debug.tex.
18
19 \directlua{
20 luakeys = require('luakeys')
21 }
22
23 % https://tex.stackexchange.com/a/418401/42311
24 \catcode \@=11<br>25 \long\def\LuaKe
    25 \long\def\LuaKeysIfNextChar#1#2#3{%
26 \let\@tmpa=#1%
27 \def\@tmpb{#2}%
28 \def\@tmpc{#3}%
29 \futurelet\@future\LuaKeysIfNextChar@i%
30 }%
31 \def\LuaKeysIfNextChar@i{%
32 \ifx\@tmpa\@future%
33 \expandafter\@tmpb
34 \else
35 \expandafter\@tmpc
36 \fi
37 }%
38 \def\luakeysdebug@parse@options#1{
39 \directlua{
40 luakeys.save('debug_options', luakeys.parse('#1')) 41
41 }
42 }%
43 \def\luakeysdebug@output#1{
44 {
45 \tt
46 \parindent=0pt
47 \directlua{
48 local result = luakeys.parse('\luaescapestring{\unexpanded{#1}}',
          \rightarrow luakeys.get('debug_options'))
49 tex.print(luakeys.stringify(result, true))
50 luakeys.print(result)
51 }
\begin{array}{ccc} 52 & & \\53 & & \end{array}53 }%
54 \def\luakeysdebug@oarg[#1]#2{%
55 \luakeysdebug@parse@options{#1}%
56 \luakeysdebug@output{#2}%
57 }%
58 \def\luakeysdebug@marg#1{%
59 \luakeysdebug@output{#1}%
60 }%
```
**\def\luakeysdebug**{**\LuaKeysIfNextChar**[{**\luakeysdebug**@oarg}{**\luakeysdebug**@marg}}*%*

**\catcode**`**\@**=12

## <span id="page-28-0"></span>**6.5 luakeys-debug.sty**

```
1 %% luakeys-debug.sty
2 %% Copyright 2021-2022 Josef Friedrich
3 %
4 % This work may be distributed and/or modified under the
5 % conditions of the LaTeX Project Public License, either version 1.3c
6 % of this license or (at your option) any later version.
7 % The latest version of this license is in
8 % http://www.latex-project.org/lppl.txt
 9 % and version 1.3c or later is part of all distributions of LaTeX
10 % version 2008/05/04 or later.
1112 % This work has the LPPL maintenance status `maintained'.
13 %
14 % The Current Maintainer of this work is Josef Friedrich.
15 %
16 % This work consists of the files luakeys.lua, luakeys.sty, luakeys.tex
   17 % luakeys-debug.sty and luakeys-debug.tex.
18
19 \NeedsTeXFormat{LaTeX2e}
20 \ProvidesPackage{luakeys-debug}[2022/04/04 v0.5 Debug package for luakeys.]
21
22 \input luakeys-debug.tex
```
# **Change History**

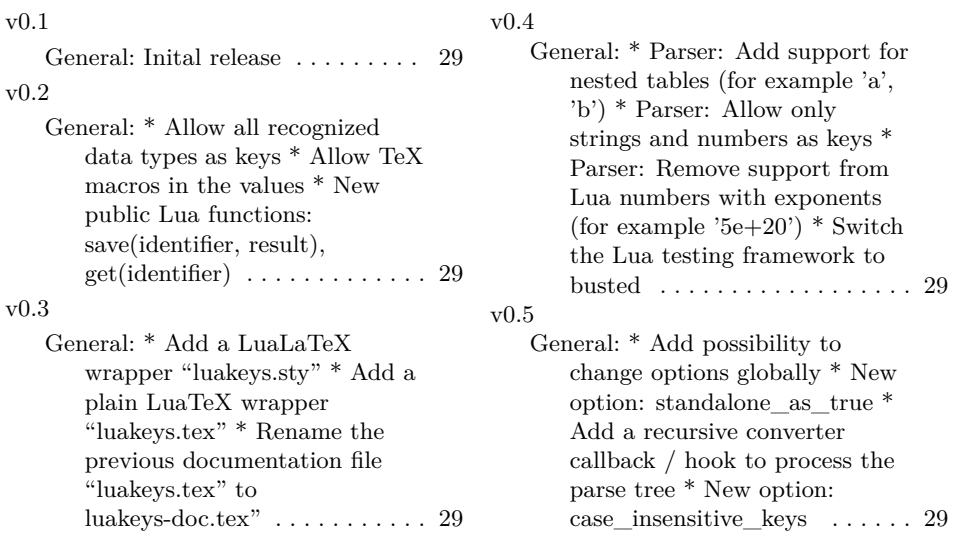